# mongoDB cheat Sheet By CheekHour @ EHLH

基本概念

是集合的容器,相当于SQL中的数据库。

## **集合(Collection)**

**数据库(Database)**

数据库中的一组文档,相当于SQL中的表。

文档中的键值对,相当于SQL中的列。比较重要的区别是MongoDB中的一个field可 以是⼀个JSON对象或者数组。

#### **⽂档(Document)**

集合中的一条记录,相当于SQL的表中的一行。不同的文档之间不必有相同的结 构,这一点是和SQL不同的。

#### **字段(Field)**

#### **\$ choco install mongodb -y**

### 包管理器安装

#### **Windows**

#### # Redhat

sudo yum install -y mongodb-org # Ubuntu & Debian & SUSE sudo apt-get update sudo apt-get install -y mongodb-org # Fedora sudo dnf install mongodb-org

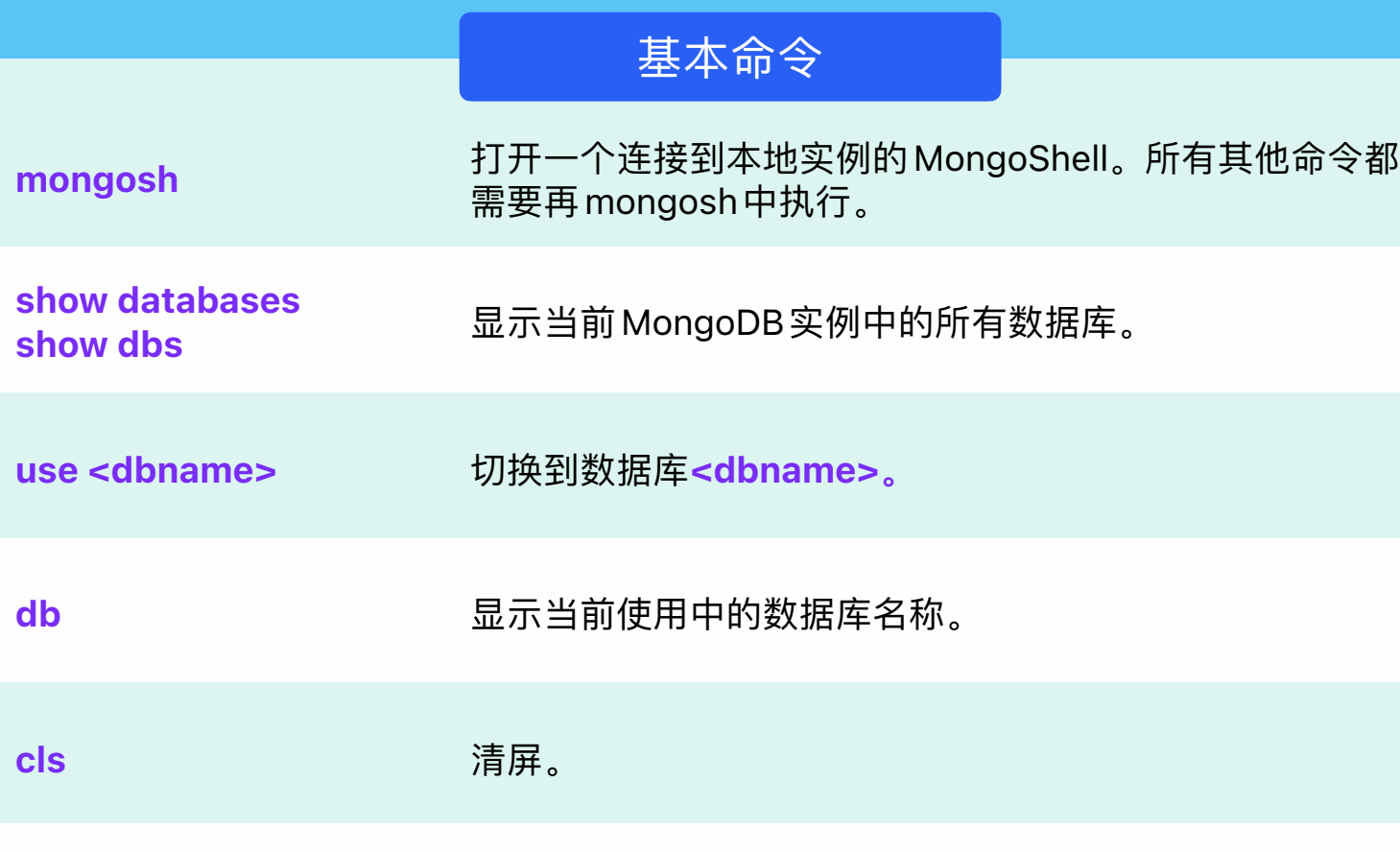

#### **Linux**

**# 安装 brew tap mongodb/brew brew install mongodb-community # 启动 brew services start mongodb-community**

#### **Mac**

## geekhour.net

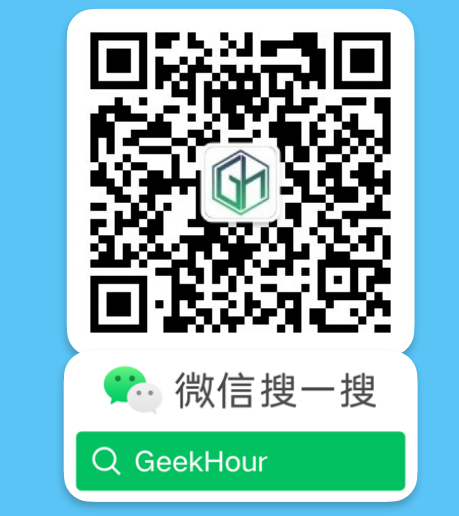

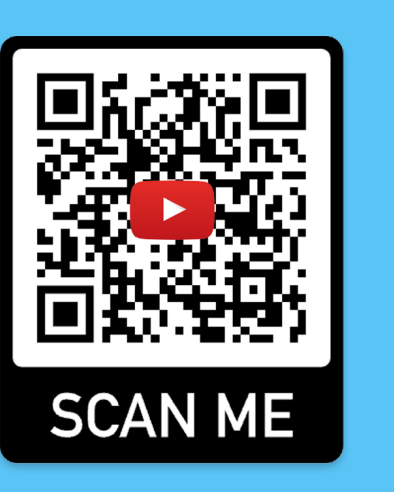

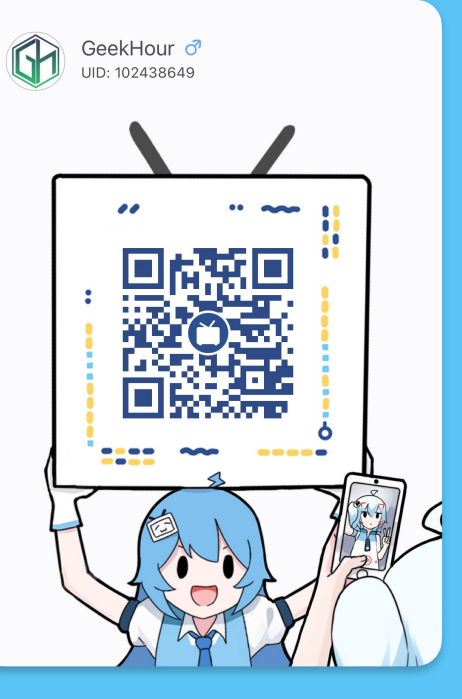

show collections 显示当前数据库中的所有集合。

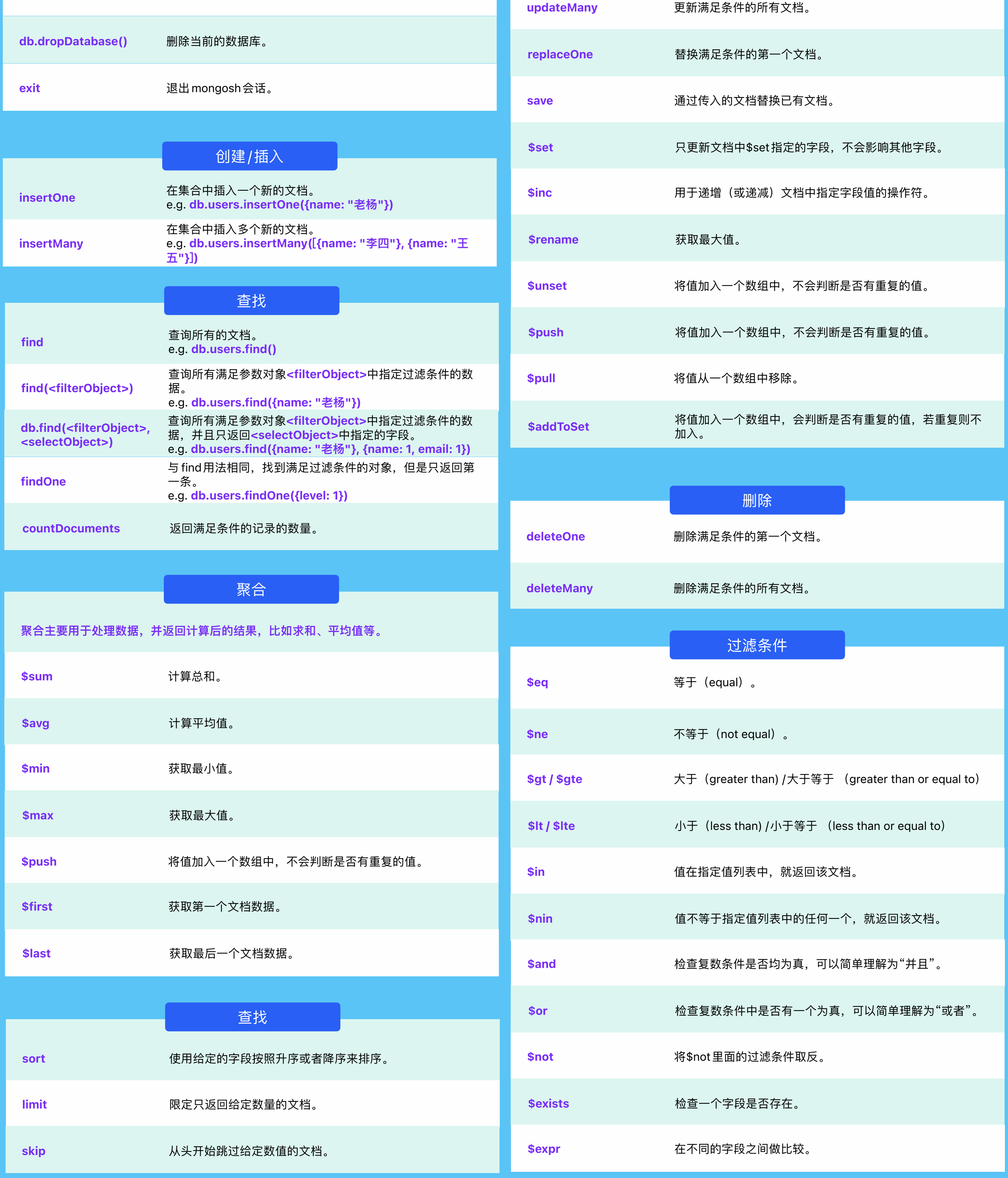

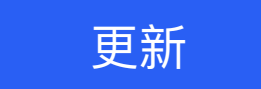

updateOne **Detail 更新满足条件的第一个文档。**